*ส ำนักพัฒนำเทคนิคศึกษำ*

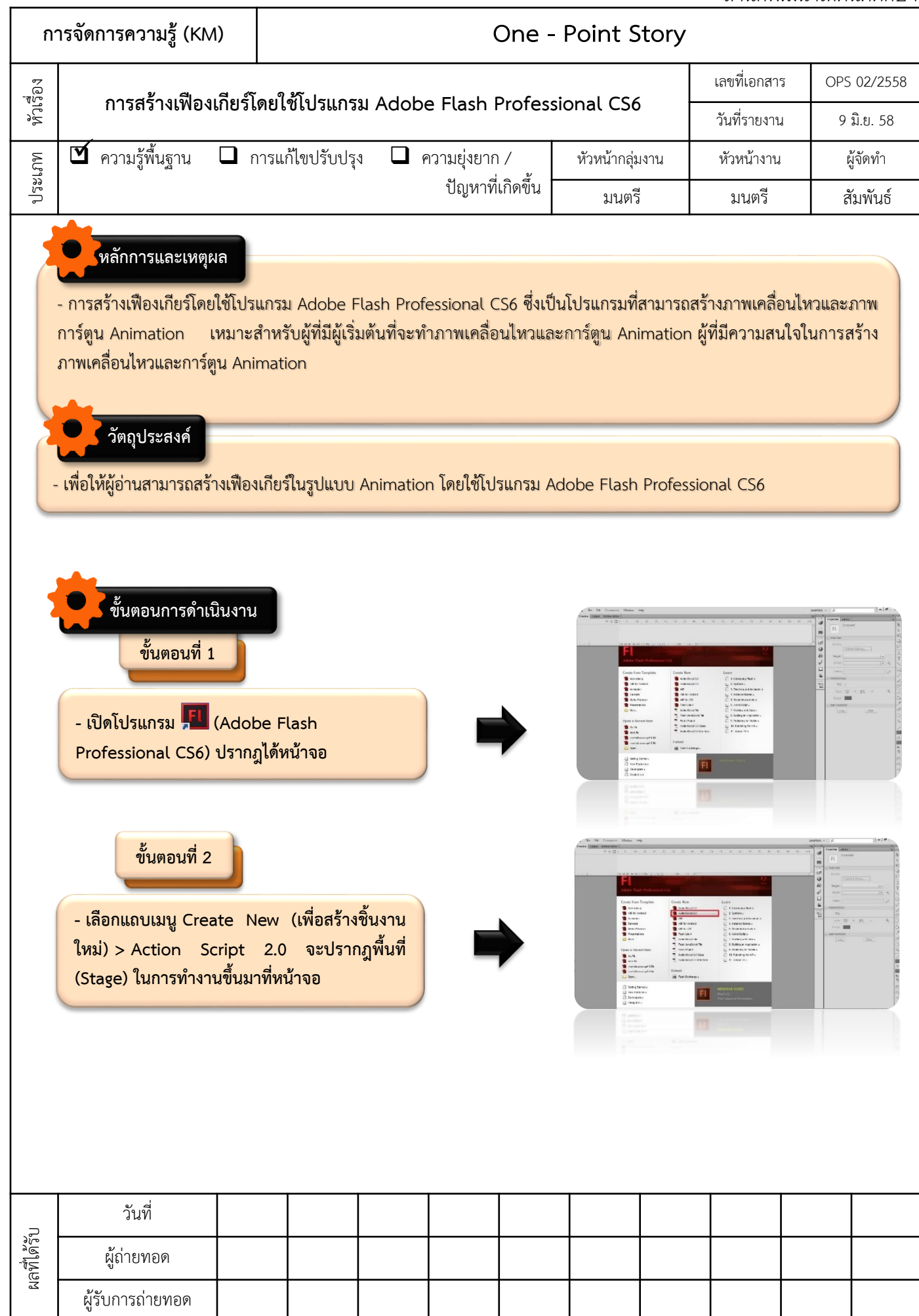

*ส ำนักพัฒนำเทคนิคศึกษำ*

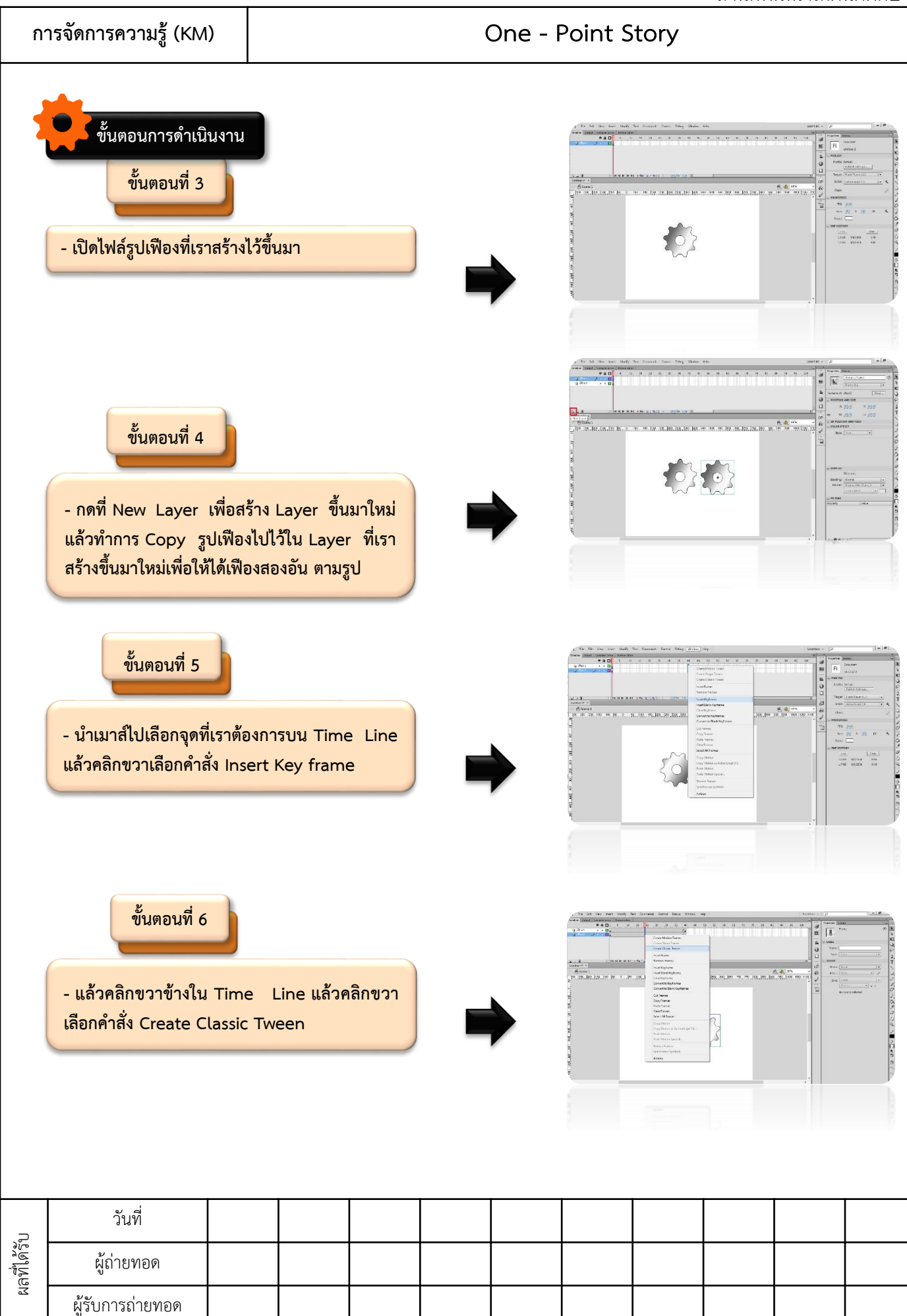

*ส ำนักพัฒนำเทคนิคศึกษำ*

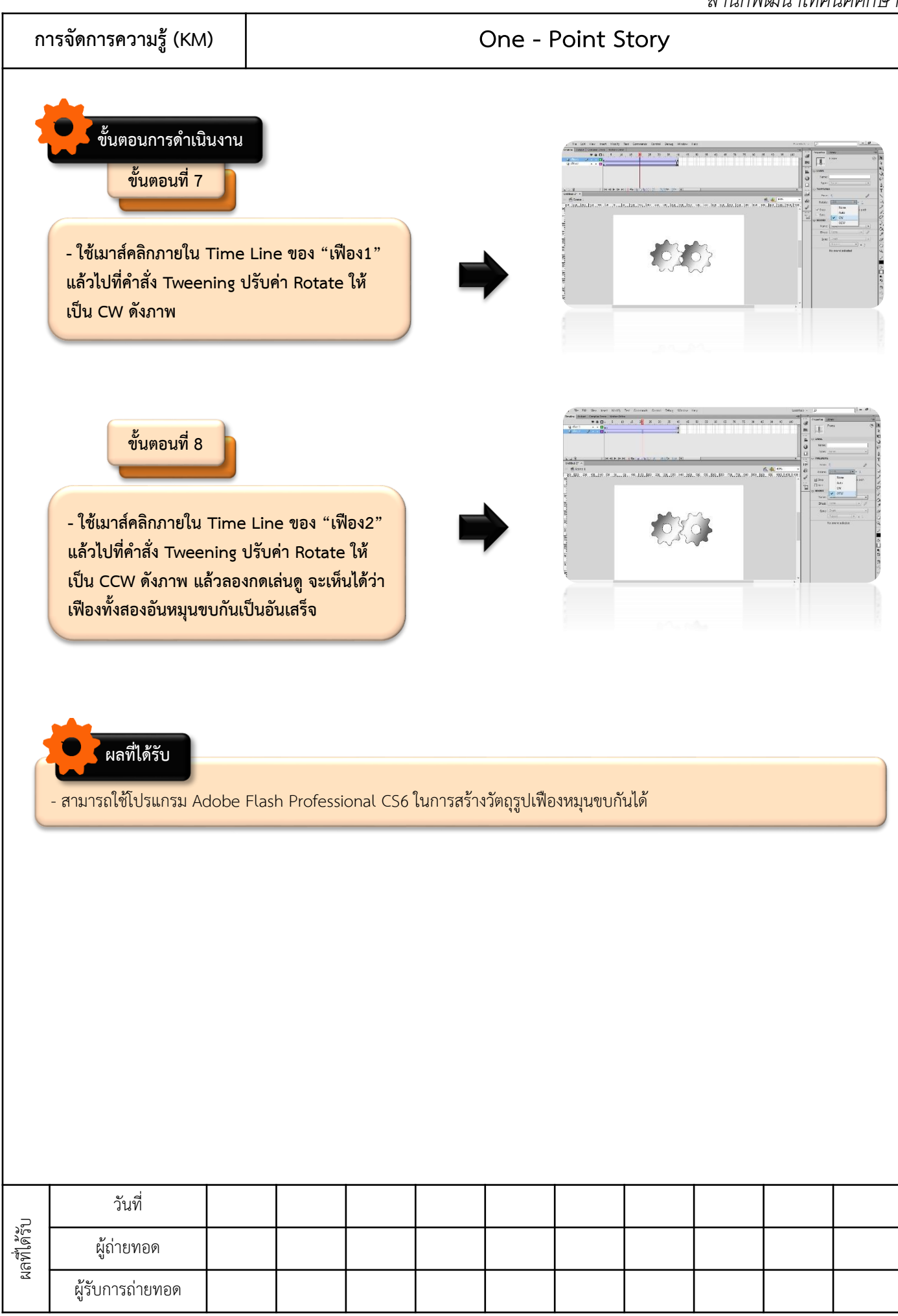